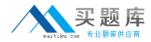

# **RSA** Exam 050-v66-SERCMS02

# **RSA Certificate Management Solution 6.6 CSE Exam**

Version: 6.0

[Total Questions: 77]

http://www.maitiku.com QQ:860424807

# Question No:1

When a CA has been revoked, the browser will always show that certificates issued by that CA are invalid

A. True B. False

**Answer: B** 

Question No : 2

What does the X.509 standard apply to?

- A. contents of a digital certificate
- B. strength of S/MIME encryption
- C. protocol for connecting through a VPN
- D. methods for secure public/private key storage

Answer: A

# **Question No:3**

An application may deem a certificate invalid if (Choose three)

- A. the certificate has expired
- B. the certificate's issuer is not trusted
- C. a certificate attribute name has been misspelled
- D. the certificate is missing a required extension
- **E.** the application's administrator has blocked the public key

**F.** the organization attribute in the certificate's DN is not known to the application's administrator

Answer: A,B,D

## **Question No:4**

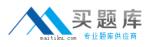

What is the standard format for transporting certificates and private keys, as used with export and import functions?

**A.** PKCS #7**B.** MS CAPI**C.** PKCS #11

**D.** PKCS #12

Answer: D

# **Question No:5**

When retrieving your certificate, you must ensure that

- A. you use the same browser as when enrolled
- B. the browser can support certificate description retrieval
- C. the Administrator has configured you to perform IPSec transactions
- D. you have a valid user account in the same domain as RSA Certificate Manager

# **Answer: A**

# **Question No:6**

Where can the operation logs used for troubleshooting be found for RSA Certificate Manager and RSA Registration Manager?

- A. /<installed\_directory>/logs
- B. /<installed\_directory>/WebServer/logs
- C. /<installed\_directory>/LogServer/operations/logs
- D. /<installed\_directory>/WebServer/operations/logs

#### Answer: B

# **Question No:7**

During installation of the RSA Certificate Manager and the RSA Registration Managter, it is possible to change the default port configurations

A. True B. False

Answer: A

# **Question No:8**

If an organization is about to begin deployment of an RSA Certificate manager PKI, what should the organization do? (Choose two)

- A. Smart card enable users browsers
- B. Install a fiber Ethernet backbone to handle Web traffic
- C. Locate a secure physical location for their RSA Certificate Manager hardware
- D. Make sure all e-mail addresses are less than 25 characters for S/MIME
- E. Secure the Operating System (OS) based on the OS vendor's recommendations

# Answer: C,E

# Question No : 9

RSA Certificate Manager supports enrollment using which protocols? (Choose three)

- A. CMP
- B. SCEP
- C. OCSP
- D. DHCP
- E. HTTPS

Answer: A,B,E

# **Question No: 10**

Manually generated CRLs can be configured to include the next update in relative or absolute time

- A. True
- B. False

**Answer: A** 

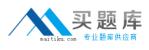

# **Question No: 11**

In order for an external application to take advantage of real-time status checking by directly connecting to the RSA Certificate Manager's Secure Directory Server, the application

- A. must be OCSP enabled
- B. CRLs must be imported at least once an hour
- C. must be PKI-enabled using the RSA CA API
- D. needs to obtain an application certificate from RSA CM's root CA

#### Answer: C

# Question No : 12

If external users CANNOT access the RSA Certificate Manager directly, what can be used in the DMZ to obtain certificates?

- A. RSA Key Recovery Manager or LDAP
- B. RSA Validation Solution or LDAP
- C. RSA Registration Manager or RSA OneStep
- D. RSA Registration Manager or RSA Key Recovery Manager

## Answer: C

# **Question No : 13**

If enrolling from a Jurisdiction with key recovery enabled, end users must first retrieve tncryption certificate before retrieving their authentication certificate

A. True B. False

Answer: B